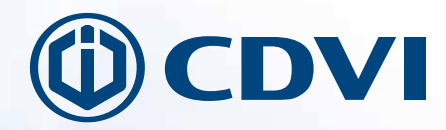

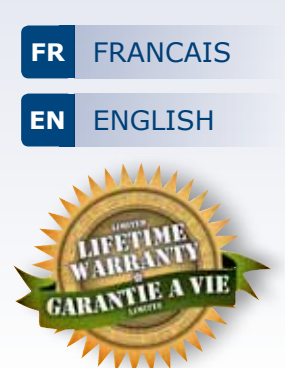

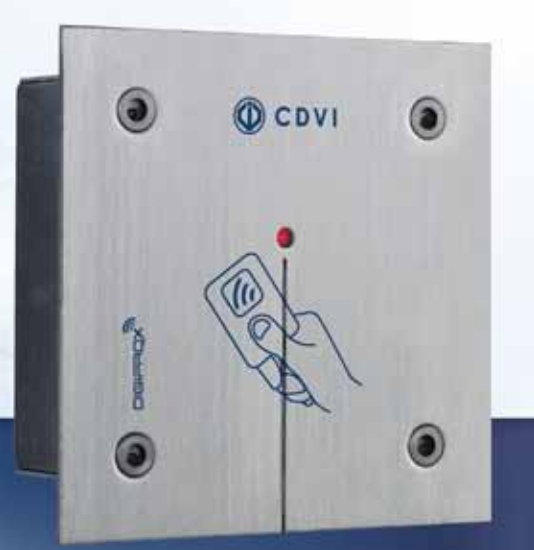

# **DGLIEWLC**

*Lecteurs Proximité encastré extérieur - Wiegand* **Outdoor Flush mount Proximity Card Readers - Wiegand**

**Range:** Integrated Access Control / Gamme: Contrôle d'Accès centralisé

MANUEL D'INSTALLATION INSTALLATION MANUAL

### **DGLPWLC - DGLPFNWLC - DGLIWLC - DGLIFWLC** Lecteurs Proximité Wiegand

HAUTE RÉSISTANCE AU VANDALISME

## **1] PRESENTATION DES PRODUITS**

- *Wiegand 26, 30 ou 44 bits.*
- *Connexion directe sur la centrale ou par l'intermédiaire du contrôleur de porte (INBUSW).*
- *Electronique résinée.*
- *Signalisation lumineuse et sonore. Inox.*
- Dimensions  $(L \times L \times P)$  : 110 x 110 x 47 mm.
- Encastrement  $(L \times l \times P)$ : 90 x 90 x 45 mm.
- Technologie : 125 Khz.
- Protocole :
- MARIN,
- H D.
- **Alimentation: 12 V DC.**
- Consommation : 100 mA.

*Conforme à la directive européenne R&TTE 99/5/CE et selon les normes harmonisées : ETS 301 489 et ETS 300-330-1-Ed 2001. Conforme aux normes CEM appliquées : EN 50133, EN 50130-4.*

# **2] RAPPELS ET RECOMMANDATIONS**

#### **Recommandations d'installation**

Pour sécuriser l'installation, n'oubliez pas de placer la varistance sur le système de verrouillage en parallèle au niveau de l'alimentation.

#### **Câble préconisés**

Câble 4 paires 6/10ème.

#### **Environnement**

Si vous installez ces lecteurs dans un environnement marin/salin,il est préconisé de passer du vernis en bombe sur les contacts après câblage afin de prévenir le risque d'oxydation.

#### **Alimentations préconisées**

ARD12 et BS60. Ces produits doivent être alimentés en 12 V DC via une alimentation conforme aux exigences de la norme EN60950-1 :2006/A11 :2009 et construite pour être une alimentation limitée en puissance.

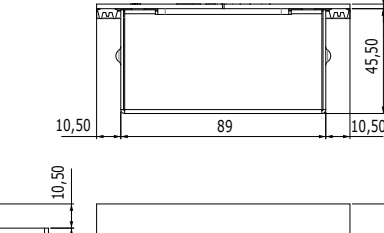

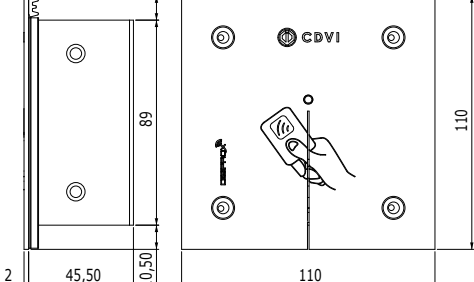

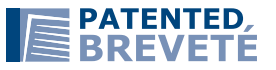

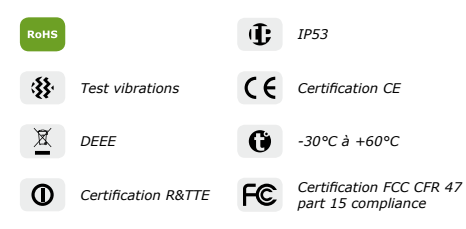

# **3] ÉLÉMENTS FOURNIS**

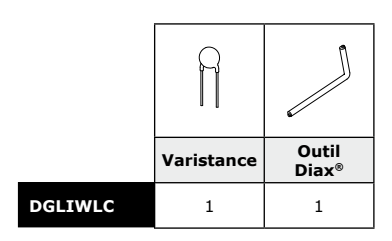

 $\ddot{\phantom{0}}$ 

45,50

#### **MANUEL D'INSTALLATION**

# **DGLIEWLC** Lecteurs Proximité Encastré Inox - Wiegand

# **4] SCHÉMA DE RACCORDEMENTS**

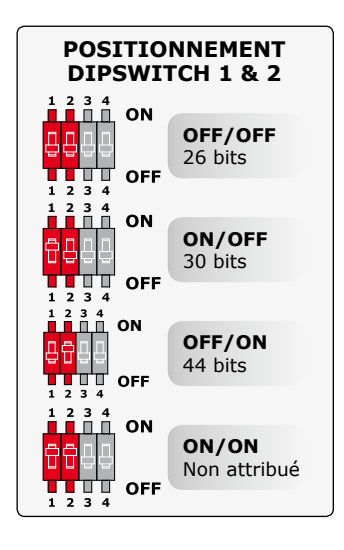

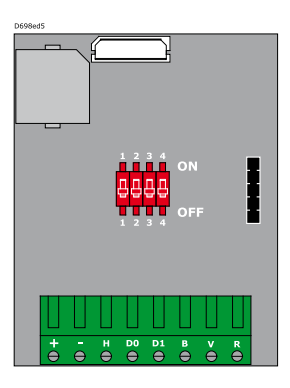

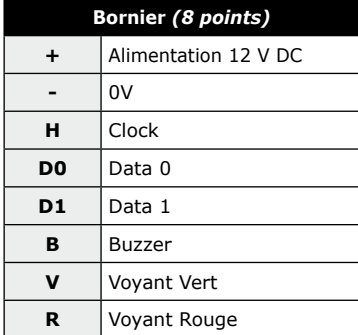

#### **Positionnement Dipswitch 3** *Vous avez la possibilité de gérer le buzzer et les voyants en interne ou en*  externe.<br> **ILLL** ON **ON** 파리 Mode Centaur TTTT OFF  $1\overline{2}3\overline{4}$ *En standard, la lecture d'un badge active la LED orange et déclenche le buzzer. La centrale Centaur permet néanmoins de définir d'autres états pour la LED et le buzzer.*  $\frac{1}{\Box}$   $\frac{2}{\Box}$   $\frac{3}{\Box}$   $\frac{4}{\Box}$  ON **OFF** 90 Mode CDVI a'u'u'u **OFF**  $\overline{1}$   $\overline{2}$   $\overline{3}$   $\overline{4}$ *La centrale ou la platine per-*

*mettent de définir les états de la LED et du buzzer.*

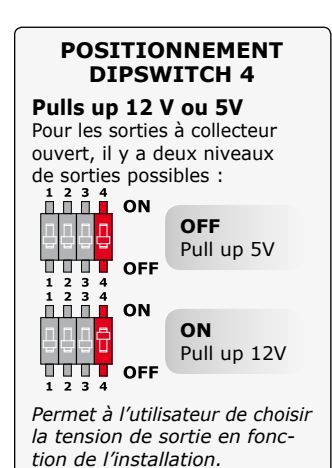

3

# **6] FORMAT DE SORTIE WIEGAND 26, 30 ET 44 BITS**

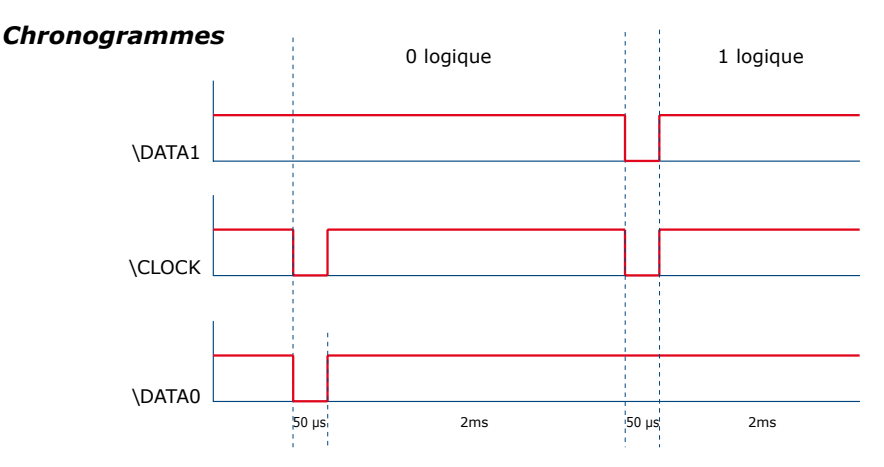

*Sorties en collecteur ouvert avec pulls up internes de 1K au +5V ou +12V selon la position de ST4*

## *Format Wiegand 26 bits*

Format 26 bits hexadécimal. La communication s'effectue par une liaison de type Wiegand 26 bits (Signaux : DATA1, DATA0 et CLOCK). La trame est constituée d'une totalité de 26 bits et se décompose comme suit :

- *1 - 1ère parité :* 1 bit parité paire des 12 premiers bits Code du badge : 3 mots d'un octet représentant les 6 derniers termes. Chaque mot est transmis bit de poids fort en premier.
- *2 2ème parité:* 1 bit parité impaire des 12 derniers bits

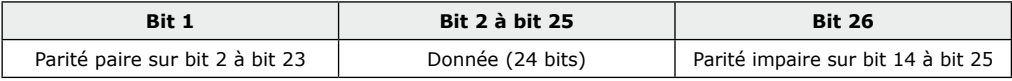

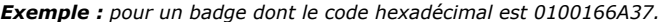

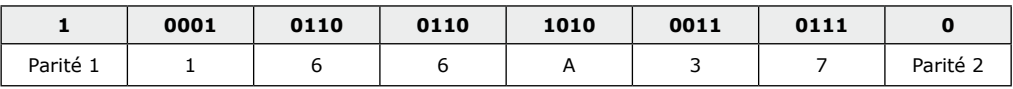

*Le code émis est 166A37 en hexadécimal*

*Parité 1 : 0 si le nombre de 1 dans bit 2 à bit 13 est paire,*

 *1 si le nombre de 1 dans bit 2 à bit 13 est impaire.*

*Parité 2 : 0 si le nombre de 1 dans bit 14 à bit 25 est impaire,*

 *1 si le nombre de 1 dans bit 14 à bit 25 est paire.* 

 $\Delta$ 

## *Format Wiegand 30 bits*

Format 30 bits hexadécimal. La communication s'effectue par une liaison de type Wiegand 30 bits (Signaux : DATA1, DATA0 et CLOCK). La trame est constituée d'une totalité de 30 bits et se décompose comme suit :

*1 - 1ère parité :* 1 bit – parité paire des 14 premiers bits Code du badge : 7 quartets représentant le code du badge Chaque mot est transmis bit de poids fort en premier.

#### *2 - 2ème parité:* 1 bit – parité impaire des 12 derniers bits

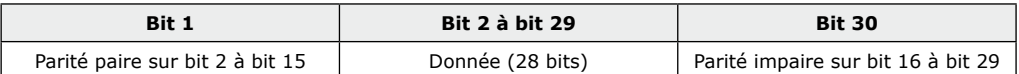

*Exemple A : pour une carte ayant le code décimal : 689905 (en hexadécimal : A86F1).*

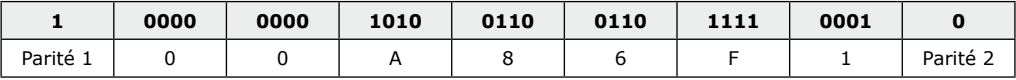

*Le code émis est 00A86F1 en hexadécimal*

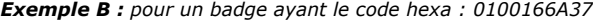

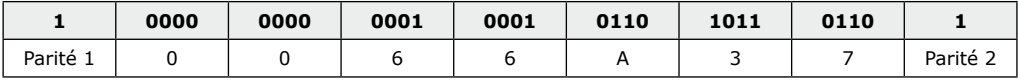

*Le code émis est 0166A37 en hexadécimal*

*Parité 1 : 0 si le nombre de 1 dans bit 2 à bit 15 est paire*

 *1 si le nombre de 1 dans bit 2 à bit 15 est impaire*

*Parité 2 : 0 si le nombre de 1 dans bit 16 à bit 29 est impaire*

 *1 si le nombre de 1 dans bit 16 à bit 29 est paire*

## *Format Wiegand 44 bits*

Format 44 bits hexadécimal. La communication s'effectue par une liaison de type Wiegand 44 bits (Signaux : DATA1, DATA0 et CLOCK). La trame est constituée d'une totalité de 44 bits et se décompose comme suit : *Données :* 10 chiffres hexadécimaux (octet de poids fort en premier),

Chaque chiffre hexadécimal = 4 bits (bit de poids fort en premier).

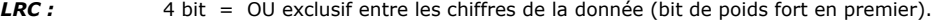

| <b>Bit 1 à bit 40</b> | <b>Bit 41 à bit 44</b> |
|-----------------------|------------------------|
| Code du badge         | LRC                    |

*Exemple A : pour un badge ayant le code hexa : 01001950C3.*

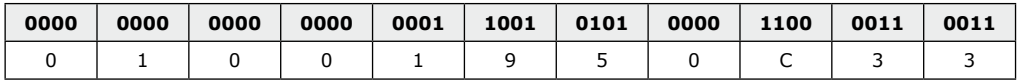

*Le code émis est : 01001950C3 en hexadécimal.*

Les sociétés CDVI garantissent que ce produit est dépourvu de tout vice caché, tant dans les matériaux que dans sa fabrication, à la condition, qu'il soit installé conformément aux préconisations du fabricant et qu'il n'y ait pas eu d'interventions ou de modifications sur le produit. La responsabilité de CDVI se limite à la réparation ou à l'échange du produit. CDVI n'assume aucune responsabilité concernant les dommages sur les biens ou les personnes. Un produit reconnu défectueux par CDVI doit être retourné au serviceaprès-vente de CDVI, après l'obtention du numéro d'autorisation de Retour de Produit(s) Défectueux (RMA). La responsabilité de CDVI se limite à la réparation ou au remplacement d'un produit ou pièces défectueuses, en ses ateliers. L'une ou l'autre de ces interventions sont définis par le service-après-vente de CDVI. Le préjudice imputable à CDVI ne saurait en aucun cas dépasser la valeur du produit. La responsabilité de CDVI ne peut être engagée auprès de l'acheteur, installateur, client final ou qui que ce soit, lors de dommages consécutifs à des imperfections ou mauvais fonctionnement du produit. Cette garantie prend effet à la date d'enregistrement du produit auprès de CDVI, à partir de l'instant ou la date d'enregistrement est dûment complétée, dans la limite d'un mois, après la date de livraison au client final. Pour obtenir les détails complets de cette garantie et enregistrer votre/vos produit(s) pour bénéficier de cette « Garantie à Vie limitée ». Veuillez compléter la carte d'enregistrement présente dans la boite du produit et nous la retourner, par email ou par courrier, à l'adresse de l'entité CDVI la plus proche ou vous enregistrer en ligne à l'adresse www.cdvigroup.com. Les contacts des entités CDVI sont accessibles en ligne à l'adresse www.cdvigroup.com ou au dos de la notice d'installation.

**EXCLUSIONS DE LA GARANTIE :** A l'EXCEPTION DES POINTS EVOQUES PRECEDEMMENT, CDVI N'APPLIQUE AUCUNE GARANTIE, NI DELIBEREE NI TACITE, A TOUS LES PROBLEMES INCLUANT LE CONDITIONNEMENT, LE TRANSPORT, LEUR COMMERCIALISATION OU LES CONDITIONS D'UTILISATIONS PARTICULIÈRES.

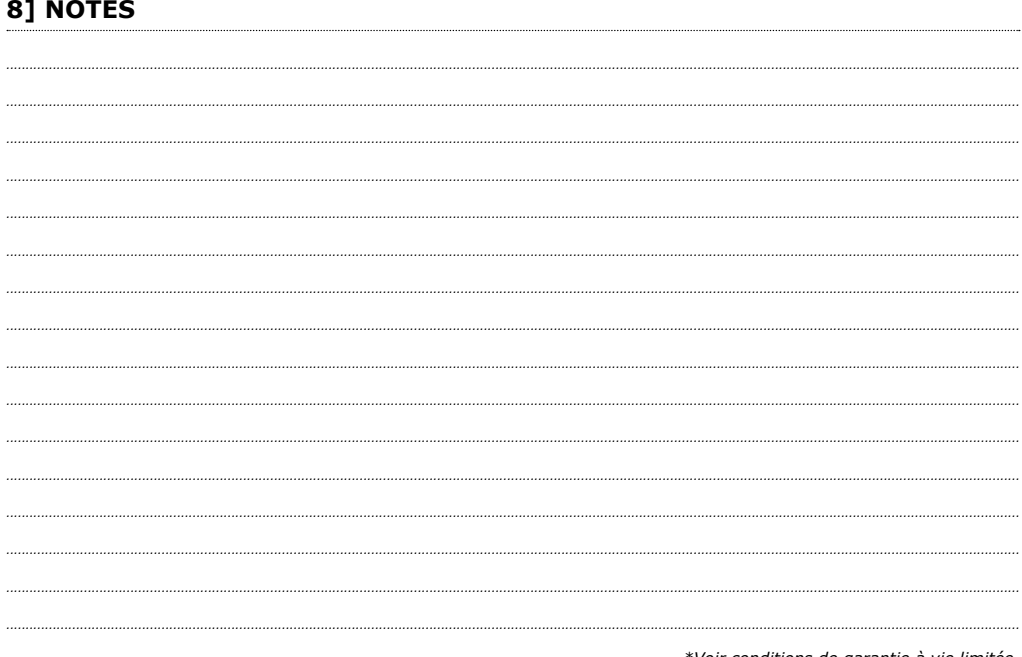

6

*\*Voir conditions de garantie à vie limitée.*